*Título: Sistema de gestión de la información para el cálculo de la estimulación y la evaluación del desempeño de los trabajadores en la Empresa Eléctrica de Granma*

# *Autores:*

M.Sc. Yamira Medel Viltres

Ing. Luis Alejandro Álvarez Izaguirre

M.Sc. Fidel Enrique Castro Dieguez

Ing. Yannys Vianelys Vila Suárez

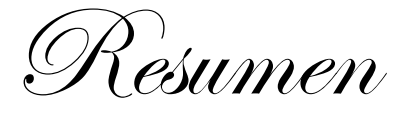

En la actualidad, los especialistas en gestión de Recursos Humanos de la Empresa Eléctrica de Granma, no poseen una manera eficiente que gestione todos los procesos relacionados con el cálculo de la estimulación en moneda nacional y moneda libremente convertible, así como la evaluación desempeño de los trabajadores en la Empresa Eléctrica de Granma. Es por ello que los técnicos en Recursos Humanos de cada municipio de la provincia Granma controlan las actividades realizadas por sus trabajadores mediante hojas de cálculo. Mes por mes la información es trasladada por varias vías al despacho provincial de la Empresa Eléctrica. El objetivo de este trabajo es desarrollar un sistema de gestión de información para el cálculo de la estimulación en moneda nacional y moneda libremente convertible, y la evaluación del desempeño de los trabajadores en la Empresa Eléctrica de Granma, que le garantice a la entidad el cumplimiento de este importante proceso, mediante la tecnología con que dispone. Con la implementación de una aplicación web, se lograría alcanzar el objetivo propuesto; brindando además la centralización, confiabilidad y gestión de la información, otorgándole al cliente una herramienta de cualidades especialmente enfocadas al progreso de esta institución. Este se basa en las tecnologías libres, multiplataforma y sobre una arquitectura en capas utilizando PHP5 como lenguaje de programación; MySQL como Sistema Gestor de Base de Datos , la librería Jquery-Easyui 1.3, el framework CodeIgniter v2, además como metodología de desarrollo Programación Extrema y el Entorno de Desarrollo Integrado NetBeans.

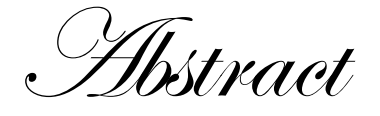

At present, specialists in human resources management of the Electricity Company of Granma, do not have an efficient way to manage all processes related to the calculation of stimulation in national currency and freely convertible currency, as well as evaluating performance workers in the Electricity Company of Granma. That is why Human Resources technicians of each municipality in the province Granma control the activities of their workers using spreadsheets. Month by month the information is transferred in several ways to the provincial office of the Electric Company. The aim of this work is to develop a system of information management for the calculation of stimulation in national currency and freely convertible currency, and performance evaluation of employees in the Electricity Company of Granma that guarantees to the entity compliance this important process through the technology available. With the implementation of a web application, it is achieved achieve the objective; providing further centralization, reliability and information management, giving customers a tool qualities especially focused on the progress of this institution. This is based on free, multiplatform technologies and a layered architecture using PHP5 programming language; MySQL as Database Manager System, the library Jquery-Easyui 1.3, CodeIgniter framework v2, as well as Extreme Programming methodology development and NetBeans Integrated Development Environment.

Introducción

En el competitivo mundo empresarial de hoy, el éxito depende cada vez más de una gestión eficaz de los recursos humanos. Actualmente se imponen grandes desafíos que conllevan a que la gestión de los recursos humanos se enfrente con determinados problemas, por lo que es necesario que se encuentren en constantes transformaciones y que los cambios sean cada vez mayores y de más rápida implementación. La gestión del capital humano es un proceso integrado que debe aportar valores a las organizaciones.

En el departamento de recursos humanos (RRHH) de la Empresa Eléctrica de Granma, se lleva a cabo el control y procesamiento de un gran volumen de información con la finalidad de controlar los procesos realizados por los trabajadores de las Unidades Empresariales de Base (UEB) de toda la provincia. Además para poder realizar el cálculo de la estimulación en moneda nacional (CUP) y moneda libremente convertible (CUC), así como el cumplimiento de los trabajadores con el sistema de evaluación del desempeño de las mismas, que tiene como objetivo identificar los resultados a alcanzar durante un periodo (mensual o anual) y/o las conductas/rasgos deseables para la consecución de estos resultados. De la misma se controla asistencia, evaluaciones, grupos de distribución, horas por trabajador, detalle de distribución (por percápita) y el sistema de pago, entre otros. Todos estos procesos le dificultan el trabajo al especialista de recursos humanos que trabaja con la documentación porque lo realiza de forma manual, además de utilizar documentos impresos y el editor de hojas de cálculo Microsoft Excel.

Esta situación provoca una demora en la obtención de los resultados y el no aprovechamiento de los recursos disponibles con que cuenta la entidad, lo que trae consigo la pérdida de información, la demora en el proceso de evaluación y determinación de la calidad con que laboran los trabajadores de la entidad. Esto indica que una recopilación y análisis de datos en un tiempo breve es importante para los procesos de toma de decisiones en la empresa y para

mantener una dinámica efectiva dentro del negocio, que permita automatizar las tareas repetitivas en este proceso.

Una vez analizada la situación existente en la Empresa Eléctrica de Granma se define el siguiente **problema científico:** ¿Cómo favorecer la gestión de la información para el cálculo de la estimulación y la evaluación del desempeño de los trabajadores en el departamento de recursos humanos de la Empresa Eléctrica de Granma?

El proceso de gestión de la información para el cálculo de la estimulación y la evaluación del desempeño de los trabajadores constituye el **objeto de estudio**, delimitándose como **campo de acción:** los sistemas informáticos para la gestión de la información para el cálculo de la estimulación y la evaluación del desempeño de los trabajadores.

Para darle solución al problema científico, se plantea el siguiente **objetivo general**: Desarrollar un sistema informático que contribuya a favorecer la gestión de la información para el cálculo de la estimulación y la evaluación del desempeño de los trabajadores en el departamento de recursos humanos de la Empresa Eléctrica de Granma.

Para guiar la investigación se plantea la siguiente **Idea a defender:** Con el desarrollo de un sistema informático para la gestión del cálculo de la estimulación y la evaluación del desempeño de los trabajadores, se favorecerá la gestión de la información en el departamento de recursos humanos en la Empresa Eléctrica de Granma.

Para darle cumplimento al objetivo general se establecen las siguientes **tareas de la investigación:**

- Analizar la bibliografía científica relacionada con el objeto de la investigación.
- Caracterizar el proceso de gestión para el cálculo de la estimulación y la evaluación del desempeño de los trabajadores.
- $\triangleright$  Seleccionar la metodología, herramientas, tecnologías y lenguajes a utilizar para el desarrollo del sistema de gestión para el cálculo de la estimulación y la evaluación del desempeño de los trabajadores.
- Diseñar el sistema de gestión para el cálculo de la estimulación y la evaluación del desempeño de los trabajadores.
- Implementar las funcionalidades del sistema de gestión para el cálculo de la estimulación y la evaluación del desempeño de los trabajadores.
- Validar las funcionalidades del sistema implementado.

Durante el desarrollo de la investigación se emplearon los siguientes **métodos científicos de investigación.** El empleo de estos métodos permite un mejor entendimiento del problema abordado y de esta manera obtener los mejores resultados.

### **Métodos teóricos:**

- **Análisis histórico-lógico:** se estudia la trayectoria real de los elementos que se utilizan en la implementación de sistemas informáticos, dígase origen y evolución de los diferentes lenguajes de programación, framework, Entornos de Desarrollo Integrado (IDE) y Sistemas Gestores de Base de Datos (SGBD).
- **Análisis y Síntesis:** para procesar la información sobre la caracterización del problema, así como la elaboración de las conclusiones de la investigación.

### **Métodos empíricos:**

 **Observación:** este método se utiliza para conocer el contenido del problema a resolver y determinar las principales dificultades, estudiando de modo directo los elementos del objeto de estudio.

### **Técnica de recopilación de información:**

 **Entrevista:** se realizaron entrevistas al jefe del departamento de recursos humanos, así como también al informático, por ser trabajadores directos a la producción con el objetivo de conocer los aspectos fundamentales que deben gestionarse para el cálculo de la estimulación y la evaluación del desempeño de los trabajadores. La entrevista utilizada para la realización de este sistema fue la no estructurada.

Desarrollo

#### **Fundamentos teóricos de la gestión de información**

La gestión de la información se ubica en el centro de las necesidades de cualquier entidad para poder elevar su eficiencia económica, la calidad de sus productos y servicios, además de apoyar el proceso de toma de decisiones. La información constituye un recurso estratégico para el éxito organizacional (Delgado, 2006).

En el escenario actual, la complejidad en el desarrollo de los negocios, el desarrollo tecnológico, la rapidez en el intercambio de información y la necesidad, cada vez mayor, de información oportuna, coloca a los sistemas de información en una posición clave en las organizaciones. Esto ocurre no solo en la toma de decisiones, sino también en la circulación interna y externa de la información en los diferentes niveles de la empresa. Es por ello que se ha de mantener la relación con los clientes/usuarios, con vista a desarrollar soluciones para los problemas que se presentan; es, entonces, una fuente de ventaja competitiva ante los frecuentes cambios del entorno.

Una organización de información, dispone de sistemas de gestión con el propósito de asegurar sus objetivos y cumplir con su misión. Los objetivos especifican y orientan el trabajo de la organización hacia aquello que desean lograr. Para alcanzar sus propósitos se deben precisar las responsabilidades (quién), los recursos (con qué), las metodologías (cómo), los cronogramas (cuándo) y cualquier aspecto adicional que el nivel directivo considere que debe integrar el mando general de la organización para asegurar los resultados que esta desea obtener.

Los procesos de la gestión de información se manifiestan de diferentes formas en las organizaciones y se asocian a segmentos típicos de cada una de ellas. Estos procesos pueden identificarse por medio de su funcionamiento, objetivos y estrategias. Mediante la gestión se proporcionan los recursos de información necesarios para una buena toma de decisiones, además de que se desarrollan

nuevos conocimientos que posibilitan calidad y eficiencia en los servicios y productos de las organizaciones.

# **Gestión de información del cálculo de la estimulación en CUP y CUC en la Empresa Eléctrica de Granma.**

El cálculo de los sistemas de pago y estimulación es una de las tareas que mayor tiempo ocupa dentro de las funciones asignadas a un especialista o técnico de RRHH. Para su ejecución requiere la conjugación de un grupo de elementos que le posibilitan efectuar el cálculo y pago a los trabajadores, es por ello que para desempeñarse en el cargo se exigen un grupo de habilidades. La Unión Nacional Eléctrica envía un capital (generalidades de las aplicaciones del sistema de pago y dinero) a el especialista de RRHH de la Empresa Eléctrica de Granma, este a su vez se encarga de distribuir un monto determinado a cada una de las UEB pertenecientes a la institución ,una vez recibido el técnico de recursos humanos de cada UEB se encarga de elegir cautelosamente el grupo de distribución al que le desea realizar el cálculo, después de efectuado se le hace llegar un informe al especialista de RRHH y este se encarga de verificar que se haya efectuado correctamente el cálculo a cada trabajador en dependencia del grupo de distribución al que pertenezca. Además gracias a esta gestión los beneficios a corto plazo han comenzado a ser superados por los costos que imponía la dualidad monetaria en la medida en que esta se extendió en el tiempo.

### **Sistemas similares existentes**

En la actualidad existen aplicaciones que gestionan procesos contables a empresas del país, diseñados para cumplir propósitos específicos de las operaciones a realizar. Aunque las formas de pago son reglamentadas, cada empresa realiza operaciones muy propias en términos de organización y estructuración de los contenidos laborales. A continuación se realiza un estudio de las herramientas de gestión.

# **Internacionales**

# **Condor Light**

Es un sistema de gestión para empresas de menor tamaño. Se encarga de favorecer el crecimiento de la empresa. Es de fácil acceso, parametrización rápida y flexible para iniciar eficazmente una gestión. Presenta una respuesta rápida a los requerimientos de la compañía (S.A, 2015).

A continuación se citan algunas de sus principales características (Argentina, 2011)**:**

- CONDOR Light es el Sistema de Gestión Integral (SGI) orientado a empresas que requieren un salto cualitativo en su organización.
- $\triangleright$  Sus funciones se hallan predefinidas, con lo cual la puesta en funcionamiento es sumamente rápida.
- La solidez y madurez del mismo proveen una operación confiable, incrementando la productividad, mejorando el control de los costos, integrando los distintos procesos y aportando una visión corporativa a la gestión.
- Este ha sido premodelizado por los expertos consultores de Open Solutions Argentina, quienes han volcado su experiencia en la implementación de Condor por más de 12 años.
- Posee la mejor relación costo/beneficio logrando un rápido y efectivo retorno de la inversión.

### **Assets NS**

ASSETS NS es un SGI estándar y parametrizado que permite el control de los procesos de compras, ventas, producción, taller, inventario, finanzas, contabilidad, presupuesto, activos fijos, útiles, herramientas y RRHH. Como sistema integral todos sus módulos trabajan en estrecha relación, generando automáticamente, al módulo de Contabilidad los comprobantes de operaciones por cada una de las transacciones efectuadas, esto permite que se pueda trabajar bajo el principio de contabilidad al día. Es un sistema flexible, amigable, con ayuda en línea que puede ser instalado en una microcomputadora o sobre varias, funcionando en ambiente multiusuario.

ASSETS NS proporciona opciones de seguridad que le permiten limitar el acceso a los diferentes procesos del sistema de acuerdo con el perfil de cada usuario. En este se facilita el uso de la parametrización para adaptarse a las exigencias de cada entidad en particular, garantizando que sus reportes tengan la forma y el contenido que el usuario les defina (S.A, 2004).

# **Nacionales "Ombú" (SIGPLE)**

SIGPLE garantiza la obtención de la información necesaria, para que llegue a las manos del cliente con la calidad requerida. El sistema tiene un buen rendimiento, a partir de la estructuración e integración de los elementos que lo componen. Este se ha convertido más que en un sistema de cálculo, en una herramienta que brinda mucha información estadística, necesaria para evaluar como marcha la aplicación del destajo.Con este sistema se obtiene en tiempo real la información del salario asociado a todos los trabajadores de la provincia vinculados a este tipo de pago, se logra homogeneidad en el cálculo, se elimina el error por confección de hojas de cálculo, y solo le deja al usuario la obligación de aprender a utilizarlo, del resto se encarga el sistema, que brinda los reportes de pago pero además estadísticas derivadas de la información como pueden ser porciento de cumplimiento, normas más ejecutadas, diagramas que relacionan la producción realizada e importe, normación por experiencia dando la estadística elemental de una determinada norma, así como un gráfico del comportamiento en el tiempo.

#### **Sistema de Gestión Contable Financiero Versat Sarasola**

El paquete de gestión económico-financiera VERSAT, permite registrar, controlar y analizar los hechos económicos que acontecen en una entidad, a partir de la información contenida en los documentos primarios. Toda la información se almacena en una base de datos centralizada, soportada sobre el gestor SQL Server. VERSAT cuenta con los módulos contabilidad general y costos, finanzas, inventario, activos fijos y facturación. La interrelación entre estos subsistemas económicos se logra a partir del mecanismo de contabilización implementado, donde todos tributan los comprobantes para la contabilidad, la cual los valida y los asienta en los libros. Su diseño facilita la auditoría y análisis de todas sus operaciones. Las cuentas controladas por cada subsistema solo pueden actualizarse desde los mismos, lo que garantiza la consistencia y conciliación contable. Posee opciones de exportación e importación de la información lo que propicia la interrelación con otros sistemas (TEICO, 2006).

### **Valoración general de las soluciones existentes**

Después de un análisis completo de las herramientas o sistemas similares que se encontraron tanto en el ámbito nacional como internacional, se puede afirmar que estos sistemas no son aplicables a la entidad por las siguientes razones:

- No tienen ningún proceso definido que permita darle seguimiento al cálculo de estimulación y la evaluación de desempeño de los trabajadores.
- Los mismos fueron estudiados y no aprobados por los técnicos de RRHH de todas las UEB de la Empresa Eléctrica de Granma, pues ninguna realiza el cálculo de estimulación.

Se identificaron una serie de funcionalidades que son comunes en varias de estas aplicaciones y que pueden ser implementadas en el sistema que se pretende desarrollar, como por ejemplo: autenticarse, gestionar usuario y la visualización de los reportes.

La simplicidad en la representación de la información, su fácil manejo y un diseño intuitivo de los sistemas similares, pueden ser tomadas en cuenta para ser incorporadas en el nuevo sistema de gestión que se pretende desarrollar.

### **Metodología de desarrollo de software**

# **XP (Programación Extrema)**

XP es una metodología ágil centrada en las relaciones interpersonales como clave para el éxito en el desarrollo de software, la cual potencia el trabajo en equipo, se enfoca en el aprendizaje de los desarrolladores y propicia un buen clima de trabajo. Se basa en la retroalimentación continua entre el cliente y el equipo de desarrollo, comunicación fluida entre todos los participantes, simplicidad en las soluciones implementadas y coraje para enfrentar los cambios. Adecuada para proyectos con requerimientos imprecisos, cambiantes y donde existe un alto riesgo técnico (Canós, y col., 2010).

Características básicas de XP (Letelier y Penadés, 2008)**:**

 Aplicar un modelo de espiral evolutivo donde el cliente es parte activa del proceso de desarrollo.

- Es imperativo la despersonalización del código, es por eso que se aplica la programación de pares.
- > Se busca obtener un código limpio y legible, sin el temor de volver a programar si es necesario.
- Centrada en potenciar las relaciones interpersonales como clave para el éxito en el desarrollo de software.
- $\triangleright$  Simplicidad en las soluciones implementadas.

Se emplea como metodología de desarrollo de software XP, ya que se implementa mejor para proyectos cortos y equipos más pequeños, se basa en la simplicidad, la comunicación y la reutilización del código desarrollado y los proyectos tienen alta calidad en un menor tiempo de desarrollo.

# **Lenguajes**

# **HTML 5**

HTML fue concebido como un lenguaje para el intercambio de documentos científicos y técnicos adaptado para su uso por no especialistas en tratamiento de documentos. Además de simplificar la estructura de los documentos, HTML soportaba el hipertexto (Lapuente, 2013).

Incorpora nuevas etiquetas, para manejar grandes conjuntos de datos (Datagrid, Details), mejora en los formularios y nuevas funcionalidades que permiten arrastrar objetos como imágenes.

# **JavaScript**

JavaScript es un lenguaje de programación orientado a objetos y dinámico, las variables no necesitan ser introducidas antes de su uso y los tipos de variables se resuelven dinámicamente durante su ejecución. Se trata de un lenguaje de programación del lado del cliente, porque es el navegador el que soporta la carga de procesamiento. El código JavaScript que se encuentra dentro de las páginas web puede ser interpretado por todos los navegadores. Permite que las definiciones de funciones y otro tipo de código sean modificados mientras el programa se ejecuta (Tilkov, y col., 2010).

JavaScript permite a los desarrolladores crear acciones en sus páginas web, es interpretado en el cliente por el navegador al momento de cargarse la página,

es multiplataforma, orientado a eventos con manejo de objetos, cuyo código se incluye directamente en el mismo documento HTML (Valdés, 2007).

#### **CSS 3**

CSS (Hojas de Estilo en Cascada), es un lenguaje de estilo de hojas usado para describir la presentación de las páginas web. Este permite la separación del contenido y de la presentación del documento (disposición, colores, fuentes, etcétera). Es la parte que controla el aspecto visual de una página. HTML es el que se va mostrar y CSS es como se va a mostrar: con que colores, en que parte se va a colocar, si va a tener bordes, fondos, alineación del texto, tipografía, etc (Mora y Ferrero, 2012).

Incorpora mejoras centradas en el ámbito visual. El concepto en el que se basa es el modelo de cajas flexibles (flexbox), es un modo de diseño el cual permite colocar los elementos de una página para que se comporten de forma predecible cuando el diseño de la página debe acomodarse a diferentes tamaños de pantalla y diferentes dispositivos.

Se utilizaron como lenguajes de programación del lado del cliente **HTML 5**, ya que es el lenguaje de marcado predominante para la creación y publicación de páginas web, al que se le pueden añadir características y funcionalidades mediante **CSS 3** y **JavaScript**, lo que da como resultado páginas web rápidas y sencillas.

Por otra parte los lenguajes del lado servidor son aquellos que son reconocidos, ejecutados e interpretados por el propio servidor y que se envían al cliente en un formato comprensible para él. Además este tipo de lenguaje es independiente del cliente por lo que es mucho menos rígido con respecto al cambio de un navegador a otro o a las versiones del mismo.

### **PHP 5.2.6**

PHP (acrónimo recursivo de *PHP:* Hypertext Preprocessor) es un lenguaje de código abierto muy popular especialmente adecuado para el desarrollo web y que puede ser incrustado en HTML (Press, 2008). En resumen, PHP es un lenguaje potente, muy usado y de gran interés para los desarrolladores web.

### **Características de PHP:**

10

- Con PHP se puede procesar la información de formularios, generar páginas con contenidos dinámicos, enviar y recibir cookies.
- PHP lo utilizan desde pequeñas páginas web hasta grandes empresas.
- Muchas aplicaciones web están construidas usando PHP.

Se empleó **PHP 5.2.6** como lenguaje del lado del servidor, ya que está diseñado específicamente para el desarrollo de páginas web dinámicas, que puede ser incluido con facilidad en el código HTML e incorpora una gran cantidad de funciones para realizar tareas relacionadas con la web. PHP cuenta con una de las comunidades en Internet más grandes con respecto a otros lenguajes y se encuentra dentro de esta comunidad de soporte, documentación, componentes, librerías y solución a casi cualquier duda que pueda surgir. Por lo que este será el lenguaje a utilizar en el desarrollo de la investigación.

### **Framework**

#### **Jquery-Easyui**

El diseño moderno de la interfaz de usuario en una aplicación Web requiere de un desarrollo rápido y resultados probados. Jquery-Easyui es una suite de confianza de plugins oficiales para la librería JQuery de JavaScript, le proporciona una plataforma sólida en la cual construir una interfaz rica e interconectada con máxima compatibilidad, estabilidad, un mínimo de tiempo y esfuerzo (Wellman, 2013).

Jquery-Easyui posee mucho código prefabricado, artefactos de la interfaz de usuario de excelente apariencia, y un comprensivo núcleo de funciones interactivas de ayuda diseñadas para ser implementadas en una forma consistente y fácil de desarrollar. Con todo esto, la cantidad de código personal que se necesita escribir para realizar un proyecto desde su concepción hasta su terminación se acorta considerablemente (Wellman, 2009).

### **CodeIgniter**

Es un conjunto de herramientas para personas que construyen su aplicación web usando PHP. Su objetivo es permitirles desarrollar proyectos mucho más rápido de lo que podría si lo escribiese desde cero, proveyéndole un rico juego de librerías para tareas comúnmente necesarias, así como una interface simple

y estructura lógica para acceder a esas librerías. Le permite creativamente enfocarse en un proyecto minimizando la cantidad de código necesaria para una tarea dada (Lozano, 2008).

Características de Codelgniter:

- **Versatilidad**: es capaz de trabajar en la mayoría de los entornos o servidores, incluso en sistemas de alojamiento compartido, donde solo se tiene acceso por FTP para enviar los archivos al servidor y donde no se puede acceder a su configuración.
- **Compatibilidad**: CodeIgniter es compatible con la versión PHP 4, lo que hace que se pueda utilizar en cualquier servidor, incluso en algunos antiguos. Funciona correctamente en PHP 5.
- **Facilidad de instalación**: no es necesario más que una cuenta de FTP para subir CodeIgniter al servidor y su configuración se realiza con apenas la edición de un archivo. Durante la configuración no se necesita el acceso a herramientas como la línea de comandos, que no suelen estar disponibles en todos los alojamientos.
- **Flexibilidad**: es menos rígido que otros framework. Define una manera específica de trabajar, pero en muchos de los casos se puede seguir o no a sus reglas de codificación. Algunos módulos, como el uso de plantillas son totalmente opcionales. Esto ayuda a que la curva de aprendizaje sea más sencilla al principio.
- **Ligereza**: el núcleo de CodeIgniter es bastante ligero, lo que permite que el servidor no se sobrecargue interpretando o ejecutando grandes porciones de código. La mayoría de los módulos o clases que ofrece se pueden cargar de manera opcional, solo cuando se van a utilizar realmente.
- **Documentación tutorializada**: la documentación de CodeIgniter es fácil de seguir y entender, porque está escrita en modo de tutorial. Esto facilita la referencia rápida cuando se conoce acerca del framework y se quiere consultar sobre una función o un método en concreto.

Se empleó el framework **Jquery-Easyui** que proporciona una plataforma sólida en la cual se puede construir una interfaz rica e interconectada con máxima compatibilidad, estabilidad, en un mínimo de tiempo y esfuerzo, y **CodeIgniter** que permite desarrollar proyectos mucho más rápido, minimizando la cantidad de código necesario para una tarea. Los cuales implementan buenas técnicas y patrones de arquitectura y diseño, los mismos son compatible con la mayor cantidad de sistemas gestores de base de datos, además de ser livianos y rápidos, y principalmente porque son productos de código libre para el desarrollo de cualquier aplicación.

### **Entorno de desarrollo integrado**

### **NetBeans**

Se selecciona el **IDE NetBeans** en su versión **7.3** para el desarrollo del sistema informático de gestión debido a las ventajas y soportes que brinda. Su instalación y actualización es muy simple y una vez instalado, se le pueden adicionar módulos que permiten extender sus funcionalidades. Permite un amplio rango de tecnologías de desarrollo, tanto para aplicaciones de escritorio, web, o dispositivos móviles. Se integra con diversos servidores de aplicaciones, es fácilmente extensible a través de plugins, cuenta con funcionalidades de auto- completamiento de código y depuración de errores.

### **Herramienta de modelado**

### **DBDesigner**

Desarrollado por FabForce, es una aplicación para el diseño visual de bases de datos. Permite desarrollar una base de datos teniendo en cuenta el diseño y las funcionalidades independientemente del servidor/SGBD que se utilizará. DBDesigner se compara con productos de diseño de BD como Rational Rose y Erwin. Es un proyecto Open Source disponible para Microsoft Windows NT/XP/Vista/7 y Linux KDE/Gnome, distribuido con licencia GPL. Es capaz de trabajar con MySQL, Oracle, MSSQL y cualquier ODBC, por lo que se puede utilizar con casi todas las bases de datos existentes (Capó, 2001).

# **Funcionalidades:**

 $\triangleright$  Permite construir la base de datos en una interfaz intuitiva y fácil de usar, donde se tiene una representación visual de las tablas y relaciones que figuran en el proyecto.

- $\triangleright$  Dispone de detallados manuales de uso.
- El diseñador puede ver rápidamente los campos de una tabla o como cada cuadro se refiere a los demás.
- $\triangleright$  Puede importar a partir de bases de datos existentes. Debido a su arquitectura, DBDesigner es fácilmente extensible para trabajar con varios servidores de base de datos. Por defecto viene con 2 conectores: uno para PostgreSQL y el otro para MySQL.
- $\triangleright$  Permite administrar la base de datos, diseñar tablas, hacer peticiones SQL manuales y mucho más.

Se selecciona el DBDesigner por ser un sistema totalmente visual de diseño de bases de datos, que combina características y funciones profesionales con un diseño simple, claro y fácil de usar, a fin de ofrecer un método efectivo para gestionar bases de datos.

# **Sistema gestor de base de datos**

Un SGBD es un conjunto de programas que permiten el almacenamiento, modificación y extracción de la información en una BD, además de proporcionar herramientas para añadir, borrar, modificar y analizar los datos. Son una colección de programas que permiten a los usuarios crear y mantener una BD. Facilitan los procesos de definición, construcción y manipulación de la base de datos para distintas aplicaciones. Además proporcionan métodos para mantener la integridad de los datos, administrar el acceso de usuarios y recuperar la información si el sistema se corrompe (Ruiz, 2007).

# **MySQL 5.0.51b**

MySQL Database Server es la base de datos de código fuente abierto más usada en el mundo. Su ingeniosa arquitectura lo hace extremadamente rápido y fácil de personalizar. La extensiva reutilización de código dentro del software y una aproximación para producir características funcionalmente ricas, ha dado lugar a un sistema de administración de la base de datos incomparable en velocidad, compactación, estabilidad y facilidad de despliegue (Negrete, y col., 2010).

# **Características del MySQL**

Algunas de las características más importantes del sistema gestor de base de datos MySQL son (Negrete, y col., 2010):

- $\triangleright$  Se puede utilizar en diferentes plataformas y sistemas.
- Posibilidad de selección de mecanismos de almacenamiento que ofrecen diferente velocidad de operación, soporte físico, capacidad y distribución geográfica.
- $\triangleright$  Transacciones y claves foráneas.
- Conectividad segura.
- Consume muy pocos recursos, tanto de CPU como de memoria RAM.
- > Trabaja con la licencia pública general de GNU (GPL).

Se selecciona como sistema gestor de bases de datos **MySQL**, por ser libre, robusto, rápido y multiplataforma.

### **Servidor web**

# **Apache 2.2.8**

El servidor HTTP Apache es un servidor web de código abierto, para plataformas Unix, Microsoft Windows, Macintosh y otras, que implementa el protocolo HTTP/1.1 y la noción de sitio virtual. El servidor se desarrolla dentro del proyecto HTTP Server (HTTP) de la Apache *Software* Foundation (Jiménez, 2008).

Características de Apache

- Altamente configurable, bases de datos de autenticación y negociado de contenido.
- $\triangleright$  Tiene amplia aceptación en la red.
- Es el servidor HTTP más usado.
- En las disposiciones de recibimiento compartidas utilizan PHP como módulo de Apache.

# **Personas relacionadas con el sistema**

Las personas relacionadas con el sistema son todas aquellas que interactúan con el mismo y obtienen un resultado de uno o varios procesos que se ejecutan

en el software. Además de aquellas que se encuentran involucradas en estos procesos, que participan en ellos, pero no obtienen ningún resultado de valor.

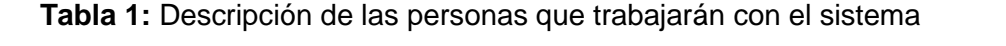

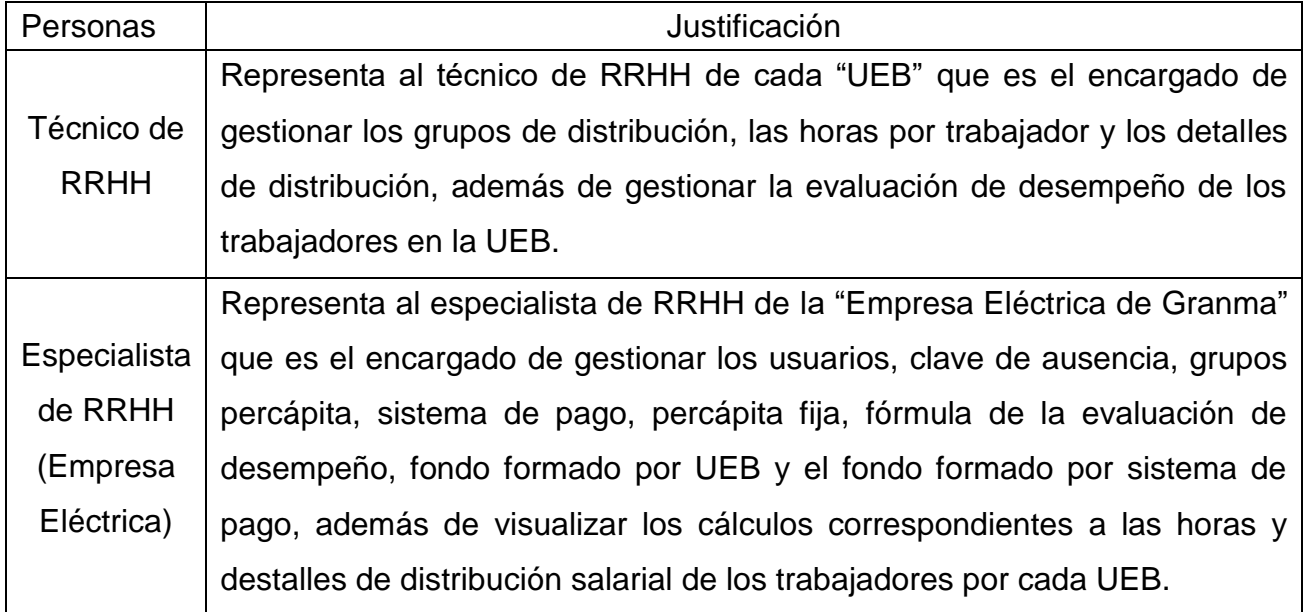

Los requerimientos no funcionales tienen que ver con características que de una u otra forma puedan limitar el sistema, como por ejemplo, el rendimiento, interfaces de usuario, fiabilidad, mantenimiento, seguridad, portabilidad y estándares. Debe pensarse en estas propiedades como las características que hacen al producto atractivo, usable, rápido o confiable.

# **Requerimientos de hardware**

# **PC Servidor**

 El servidor debe tener 1 GB de RAM o superior y 5 GB de disco duro como mínimo.

# **PC Cliente**

 Cada máquina en la que se correrá el sistema debe tener como mínimo 512 MB de memoria RAM.

# **Requerimientos de Software**

# **PC Servidor**

 El servidor debe contar con Servidor Web Apache versión 2.4.9, MySQL versión 5.6.16, PHP versión 5.5.11.

 El sistema operativo en el que correrá será Windows XP o superior, o alguna distribución de GNU/Linux.

# **PC Cliente**

 Cada computadora en la que se ejecutará la aplicación debe disponer, preferentemente, del navegador web Mozilla Firefox versión 34 o superior, o el Opera en su versión 8 o superior.

# **Restricciones en el diseño y su implementación**

- El lenguaje a utilizar para su implementación será PHP.
- El sistema gestor de BD será MySQL.
- Debe tener en su diseño el logo de la entidad.
- La implementación estará guiada por un estándar de codificación.

# **Requerimientos de portabilidad**

El sistema deberá correr en diferentes plataformas (Windows o Linux).

# **Requerimientos de seguridad**

 $\triangleright$  Solo los usuarios autorizados podrán acceder a determinada información con el fin de garantizar la confidencialidad de los datos y que cada usuario solo pueda realizar las operaciones que le corresponden de acuerdo al rol que desempeña dentro del sistema.

# **Requerimientos de apariencia o interfaz externa**

- El sistema debe tener una interfaz cómoda, amigable que facilite una buena navegación.
- El sistema debe tener un diseño sencillo, relacionado con el entorno de trabajo del cliente para que este se sienta identificado con la aplicación.
- Los colores deben ser claros y agradables a la vista del usuario.

# **Diseño**

El diseño visual define la apariencia del sistema y es de gran importancia para lograr que el usuario se sienta satisfecho con la información que obtiene y con la forma en que lo hace, por eso el sistema presenta un diseño simple y sencillo, sin muchas complicaciones, orientado al entorno de trabajo del cliente para que se sienta identificado con el sistema (Guerrero, 2008).

Para el diseño del sistema se utilizaron colores que representan a la empresa, una agradable interfaz gráfica y las letras en un formato adecuado para el usuario. Por otra parte, se realizó un buen trabajo con el diseño de la base de datos para viabilizar el desarrollo del software. Para la construcción del sistema se tomaron en cuenta algunos de los estándares de implementación propuestos: un header o banner, donde se muestra la información general de sistema como el logotipo de la institución, el nombre del sistema, imágenes y textos que muestren de manera general el contenido de la aplicación, un menú en la parte superior donde se encuentran los diferentes vínculos de acceso a las secciones del sistema.

### **Patrones arquitectónicos**

Los patrones arquitectónicos se centran en un aspecto específico, describen la manera en que el software manejará algún aspecto de su funcionalidad a nivel de infraestructura y abarcan aspectos específicos de comportamiento dentro del contexto de la arquitectura (Pressman, 2010).

Dentro del estilo arquitectónico llamada y retorno se encuentra el patrón **Modelo-Vista-Controlador**: este es una propuesta de diseño de software utilizada para implementar sistemas donde se requiere el uso de interfaces de usuario. Surge de la necesidad de crear software más robusto con un ciclo de vida más adecuado, donde se potencie la facilidad de mantenimiento, reutilización del código y la separación de conceptos.

### **Modelos**

Es la capa donde se trabaja con los datos, por tanto contendrá mecanismos para acceder a la información y también para actualizar su estado. Los datos los tendrán habitualmente en una base de datos, por lo que en los modelos se encuentran todas las funciones que accederán a las tablas y harán los correspondientes seleccionar, insertar, modificar y eliminar.

### **Vistas**

Las vistas, como su nombre lo indican, contienen el código de la aplicación que va a producir la visualización de las interfaces de usuario, o sea, el código que permitirá renderizar los estados de la aplicación en HTML. En las vistas nada más se tienen los códigos HTML y PHP que permiten mostrar la salida.

#### **Controladores**

Contiene el código necesario para responder a las acciones que se solicitan en la aplicación, como visualizar un elemento, realizar una compra y una búsqueda de información.

#### **Patrones de diseño**

Un patrón de diseño es una solución a un problema de diseño. Para que una solución sea considerada un patrón debe poseer ciertas características. Una de ellas es que debe haber comprobado su efectividad resolviendo problemas similares en ocasiones anteriores. Otra es que debe ser reusable, lo que significa que es aplicable a diferentes problemas de diseño en distintas circunstancias (Pressman, 2010).

Para el sistema que se desea implementar se seleccionan los patrones generales de software para la asignación de responsabilidades (en inglés *General Responsibility Assignment Software Patterns* (GRASP)) los cuales se encuentran dentro de los patrones de diseño de comportamiento, o sea, están dirigidos a cómo debe actuar el sistema ante el usuario final.

Los patrones GRASP tienen varias clasificaciones, para el desarrollo del sistema se utilizarán tres de estas clasificaciones, las cuales son:

**Bajo acoplamiento:** el acoplamiento es una medida de la fuerza con que una clase está conectada a otras clases, con qué las conoce y con qué recurre a ellas. En tal sentido, el término bajo acoplamiento significa que una clase no depende de muchas clases. Lo anterior permite proteger a una clase de los cambios que ocurran en las otras con las cuales se relaciona (Fowler, 2003).

**Alta cohesión:** es una medida de cuán relacionadas y enfocadas están las responsabilidades de una clase (Pressman, 2010). Plantea que la información que almacena cada clase debe ser coherente y estar relacionada con la misma. Aparejado al bajo acoplamiento se encuentra la alta cohesión, teniendo en cuenta que las clases del sistema están diseñadas para que desempeñen una labor única, pudiéndose dedicar a un propósito específico. Esto facilita que las clases sean fáciles de entender y de reutilizar.

**Controlador:** Un Controlador es un objeto que no pertenece a la interfaz de usuario, responsable de recibir o manejar un evento del sistema. Un Controlador define el método para la operación del sistema (Pressman, 2010). De esta manera se garantiza la obtención de un diseño con mayor cohesión en su estructura, robusto, fácil de mantener y con la información centralizada en una misma clase.

### **Pruebas**

Uno de los pilares fundamentales de XP es la fase de prueba, la cual constituye el último bastión desde el que se puede evaluar la calidad de forma pragmática y descubrir los errores. Las pruebas son un conjunto de actividades que se pueden planificar por adelantado y llevarlas a cabo sistemáticamente, por esta razón se deben definir en el proceso de la ingeniería del software. Todo esto contribuye a elevar la calidad de los productos desarrollados y a la seguridad de los programadores a la hora de introducir cambios o modificaciones.

Las pruebas que se realizaron fueron pruebas de aceptación, que son una variante de las pruebas betas y utilizan el método de caja negra las cuales arrojaron los resultados que se muestran en la figura 1.

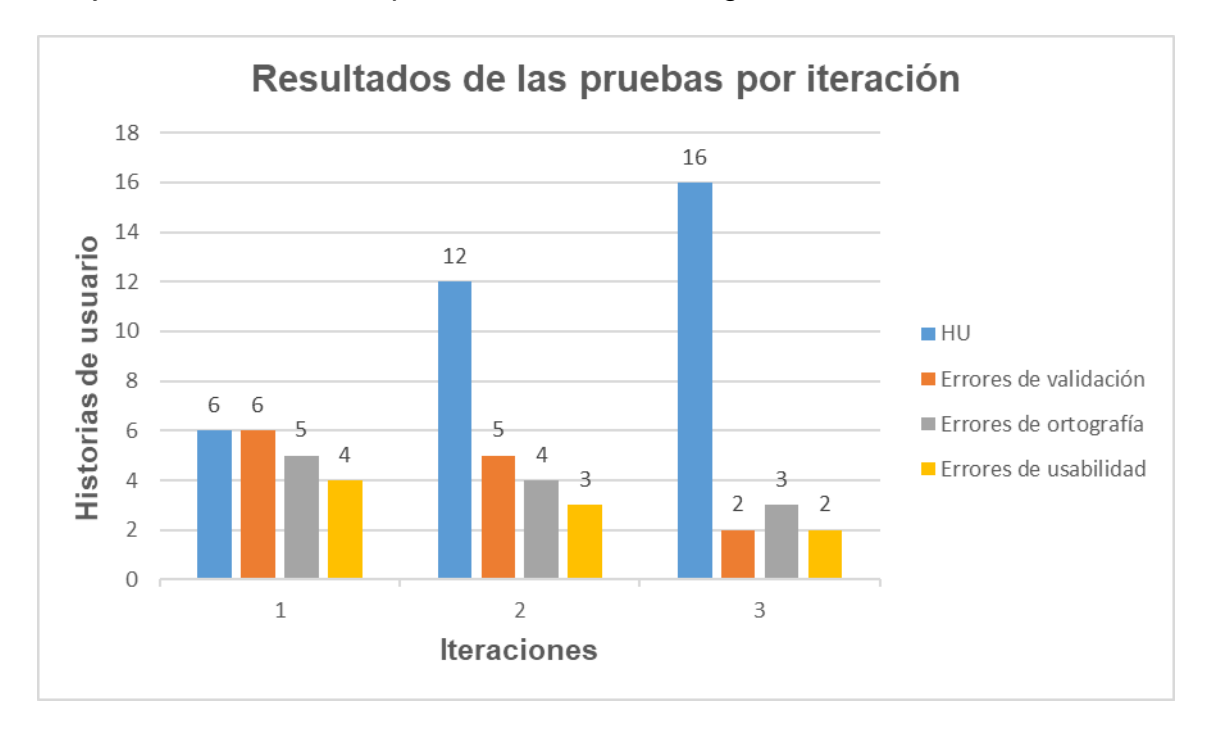

### **Figura 1:** Resultados de las pruebas por iteración

Se realizaron 3 iteraciones de pruebas para verificar el funcionamiento de las 16 historias de usuario del sistema.

En la primera iteración se probaron 6 requisitos de prioridad alta y que constituyen la base del software. Los principales problemas detectados fueron: errores de validación, ortográficos y usabilidad.

Para la segunda iteración se les realizó pruebas a 6 requisitos de prioridad alta, encontrándose errores de validación, ortográficos y usabilidad. Se verificó que los errores encontrados en la iteración anterior fueron arreglados.

En la tercera iteración se probaron las 4 funcionalidades de prioridad media. Los problemas de la iteración anterior se solucionaron y se detectaron dificultades relacionadas con aspectos, de validación, ortográficos y usabilidad: etiquetado, en el llenado de los formularios y a la hora de visualizar la información.

Conclusiones

Con el desarrollo de esta investigación se da cumplimiento a los objetivos propuestos y se llegó a las siguientes conclusiones.

- La contrastación de los datos teóricos y empíricos confirmó el carácter científico del problema de investigación, justificando el desarrollo de un sistema de gestión de la información para el cálculo de estimulación y la evaluación del desempeño de los trabajadores.
- Se obtuvo una herramienta informática que favorece el proceso de gestión de información para el cálculo de la estimulación y la evaluación del desempeño de los trabajadores en la Empresa Eléctrica de Granma.
- El resultado de las pruebas realizadas al sistema permitió identificar una serie de errores por iteración los cuales se corrigieron, para así darle al cliente una aplicación que cumpla con los requisitos planteados durante toda la investigación.

Referencias bibliográficas

- Anthony (1996). Introduction to programming languages.
- Argentina, O. S. (2011). Condor Light, from [www.open](http://www.open-sol.com.ar/php/condorlight.php)[sol.com.ar/php/condorlight.php](http://www.open-sol.com.ar/php/condorlight.php)
- Booch, G., Jacobson, I., y Rumbaugh, J. (1998). Unified Modeling Language 1.3. Retrieved from Rational Software Corp.
- Calderón, A., Damaris, S., Rebeza, V., y Carlos, J. (2007). Metodologías ágiles. Universidad Nacional de Trujillo.
- Canós, L. P., H., J., y Penadés, M. d. C. (2010). Metodologías ágiles en el desarrollo de software.
- Capó, T. (2001). DbDesigner, editor visual de bases de datos, from [http://bulma.net/body.phtml?nIdNoticia=666>](http://bulma.net/body.phtml?nIdNoticia=666)
- CAVSI (2015). ¿Qué es un servidor web? Retrieved 25 de noviembre, 2015, from [http://www.cavsi.com/preguntasrespuestas/que-es-un](http://www.cavsi.com/preguntasrespuestas/que-es-un-servidor-Web/)[servidor-Web/](http://www.cavsi.com/preguntasrespuestas/que-es-un-servidor-Web/)
- Cuesta, L. (2013). El Baúl del Programador from [<http://elbauldelprogramador.com/articulos/los-10-mejores-frameworks](http://elbauldelprogramador.com/articulos/los-10-mejores-frameworks-gratis-de-aplicaciones-web/)[gratis-de-aplicaciones-web/>](http://elbauldelprogramador.com/articulos/los-10-mejores-frameworks-gratis-de-aplicaciones-web/)
- Chávez, M. B., y Méndez, M. M. (2009). Framework para el desarrollo de aplicaciones
- con PHP, from [http://www.info.com/trabajos70/frameworks-desarrollo](http://www.info.com/trabajos70/frameworks-desarrollo-aplicaciones)[aplicaciones](http://www.info.com/trabajos70/frameworks-desarrollo-aplicaciones)
- Davis, G., y Olsón (1998). Management Information Systems: Conceptual foundations, Structure and Development.
- Delgado, M. d. l. C. M. (2006). La gestión por procesos en las instituciones de información Acimed, 14.
- Fowler (2003). Patterns of Enterprise Application Architecture.
- Fuel, E., Gabriel, G., Rosero, A., y Javier, E. (2012). Artículo Científico-Análisis Desarrollo e Implantación de un Sistema Orientado a la Web para Gestión Académica.
- Fuentes, L., y Vallecillo, A. (2004). Una introducción a los perfiles UML. Revista Novatica - Asociación de Técnicos de Informática de España.
- Garlan, D., y Shaw, M. (1994). An introduction to Software Architecture.
- Guerrero, R. (2013). PostgreSQL-es, from<http://www.postgresql.org.es/>
- Guerrero, R. ( 2008). Metodologías Ágiles de desarrollo de software (XP) Fases, from [<http://boards5.melodysoft.com/UBV\\_INGS/metodologias](http://boards5.melodysoft.com/UBV_INGS/metodologias-agiles-de-desarrollo-43.html)[agiles-de-desarrollo-43.html>](http://boards5.melodysoft.com/UBV_INGS/metodologias-agiles-de-desarrollo-43.html)
- He, X., Ma, Z., Shao, W., y Li, G. (2007). A metamodel for the notation of graphical modeling languages. In Computer Software and Applications **Conference**
- **Heffelfinger, D. R. (2011). Java EE6 Development with NetBeans.**
- Highsmith, J., y Cockburn, A. (2001). Agile software development: the busness of innovation.
- Hillar, G. (2006). PostgreSQL 8.1. 4: robusto y fácil de administrar. Mundo Linux: Sólo programadores Linux (91), 52-56.
- Jiménez, J. (2008). Ubuntu, Apache. Características., from [<http://www.geocities.ws/jjaimes6603/fase3/t4\\_ubuntu.html>](http://www.geocities.ws/jjaimes6603/fase3/t4_ubuntu.html)
- Joskowicz, J. (2008). Reglas y Prácticas en eXtreme Programming. 22.
- Lapuente, M. J. L. (2013). Hipertexto, el nuevo concepto de documento en la cultura de la imagen, from [http://www.hipertexto.info](http://www.hipertexto.info/)
- Letelier, P., y Penadés, M. d. C. (2008). Metodologías ágiles en el desarrollo de software: Extreme Programming(XP).
- **Lozano, V. (2008). Manual de CodeIgniter.**
- Maldonado, D. (2002). IDE de programación, from [http://elcodigok.blogspot.com](http://elcodigok.blogspot.com/)
- Microsoft (2016). Revisiones de código y estándares de codificación., from https://msdn.microsoft.com/eses/library/aa291596%28v=vs.71%29.aspx
- Mora, L., y Ferrero, A. (2012). Conceptos básicos de CSS.
- Moreiro, G. (1998). Introducción al estudio de la información y la documentación
- Mukumbira, S. (2013). Selecting a development approach.
- Negrete, Quintanar, y Gutiérrez (2010). Desarrollo de aplicaciones Web con tecnologías PHP y MYSQL a través de un enfoque práctico.
- Penadés, C. (2006). Metodologías ágiles para el desarrollo de software: eXtreme Programming (XP) Retrieved 9 de marzo, 2015, from <http://www.cyta.com.ar/ta0502/v5n2a1.htm>
- Press, W. (2008). Definición de PHP, from<http://definicion.de/php/>
- Pressman (2010). SOFTWARE ENGINEERING. A PRACTITIONER'S APPROACH.
- **Pronschinske, M. (2010). The best of NetBeans.**
- Quin, L. (2013). W3C HTML., from [<http://www.w3.org/html/>](http://www.w3.org/html/)
- Ruiz, S. G. (2007). Microsoft SQL server, MySQL y PostgreSQL.
- S.A (2004). ¿Qué es Assets?, from ASSETS Sistema de Gestión Integral.htm
- S.A (2015). El primer salto estratégico en la Competitividad de su Empresa from Open Solutions Argentina - Cóndor Light - Módulos.htm
- Sánchez, N., y Cora, D. (2014). las oNtologias. Research, 2.
- TEICO (2006). Manual del usuario y de explotación VERSAT Sarasola Available from<http://www.ucm.es/info/bas/es/marx-eng/capital1/19.htm>
- Tilkov, Stefan, Vinoski, y Steve (2010). Node. Js: Using JavaScript to build high-performance network programs. IEEE Internet Computing, 14(6), 0080-0083 / 1089-7801.
- Torre, A. d. l. (2006). Lenguajes del lado servidor o cliente, from <http://creativecommons.org/licenses/by-nc-sa/2.5/es/>
- Valdés, D. P. (2007). ¿Qué es JavaScript?
- Wellman, D. (2009). JQuery UI 1.7: The User Interface Library for JQuery. Birmingham:
- Packt Publishing Ltd.
- Wellman, D. (2013). Introducción a jQuery, from [http://ant2e6.webs](http://ant2e6.webs-interesantes.es/Tags/Articulos/jQuery/jQuery.htm)[interesantes.es/Tags/Articulos/jQuery/jQuery.htm](http://ant2e6.webs-interesantes.es/Tags/Articulos/jQuery/jQuery.htm)
- Wilson, R. (2005). Definición de UML.